# OCULUS/NIDEK CB for Windows

Erweiterte Refraktionsmöglichkeiten für die automatischen Phoropter RT-6100 & TS-610

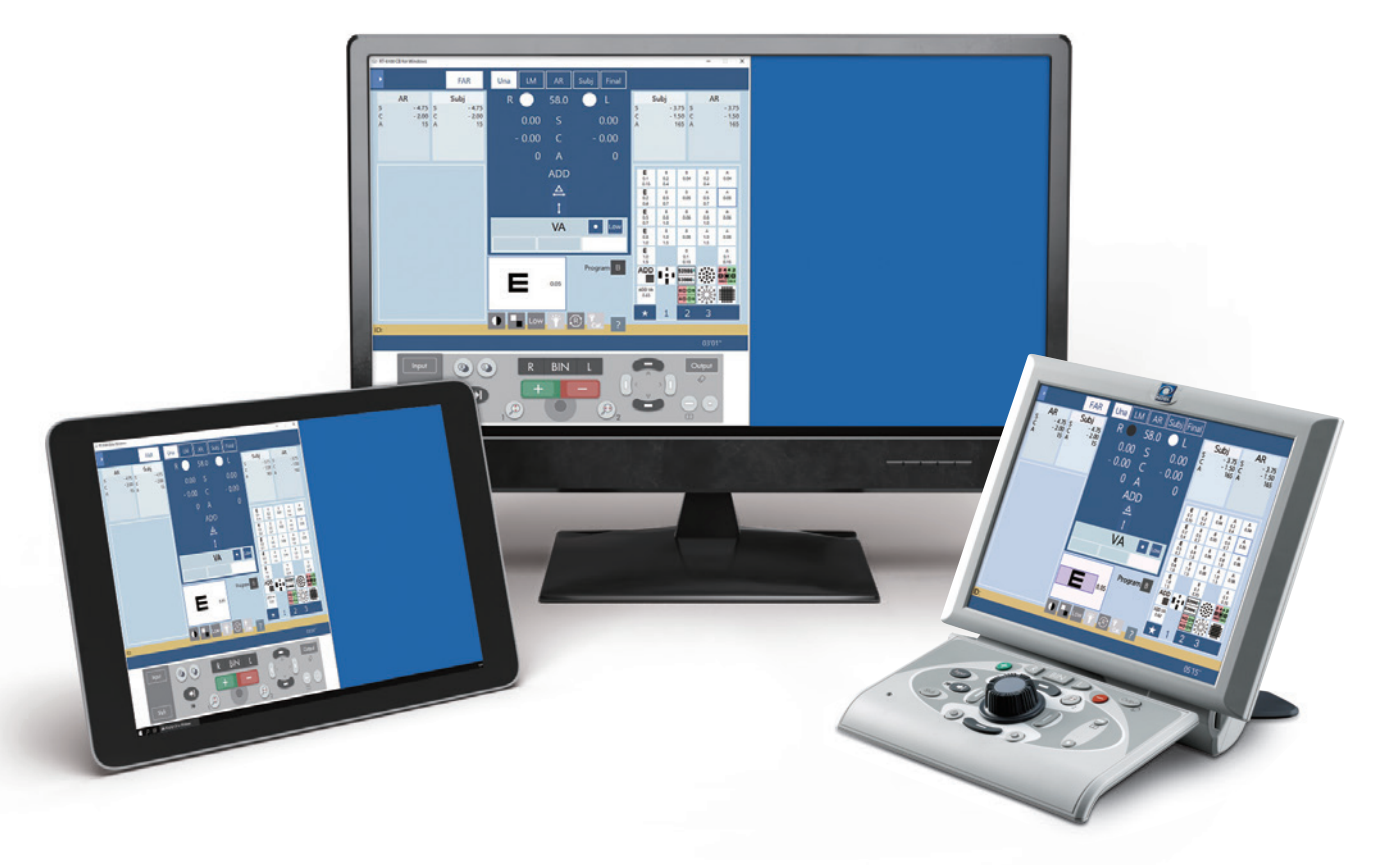

### Die neue Flexibilität in der Bedienung

Komplexe Sehanforderungen bestimmen unseren Alltag. Als Resultat steigt die Nachfrage nach qualifizierten Brillenglasbestimmungen. NIDEK-Anwender profitieren nun von einer neuen Bedienmöglichkeit: CB for Windows. Mit dieser optionalen Steuer-Software für die automatischen Phoropter RT-6100 und TS-610 können alle Funktionen der Bedienkonsole einfach mit einem Windows-PC oder einer Microsoft-Benutzeroberfläche genutzt werden.

Hierzu wird die Phoropter-Control Box (CB) digital dargestellt und der vollständige Bedienkomfort wird einfach per Maus- oder Tastenklick ermöglicht. Die Arbeitsplatzergonomie wird verbessert und die Datenerfassung erleichtert. Alle Funktionen, wie auch die vorprogrammierten Refraktionsschritte, sind unverändert verfügbar und garantieren so eine gleichbleibend verlässliche und intuitive Refraktion.

Verfügbar für folgende Geräte

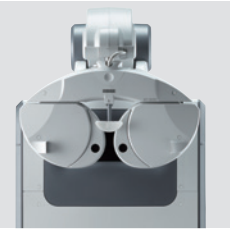

 Tischrefraktionssystem TS-610

Automatischer Phoropter RT-6100

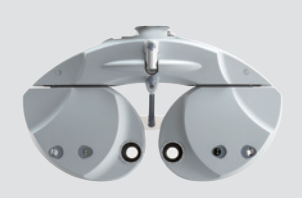

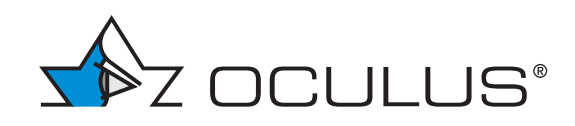

## Remote-Refraktion mit Abstand oder von einem anderen Ort \*<sup>1</sup>

#### Mit "sicherem" Abstand

Als vollwertiger Ersatz für die Bedienkonsole (Control Box)\*2 im Refraktionsraum ermöglicht CB for Windows eine flexible Anwendung. Der Refraktionsprozess kann unter Berücksichtigung individueller Abstandsregelungen einfach am Windows-PC bzw. mit der Microsoft-Benutzeroberfläche durchgeführt werden.

#### Oder von einem entfernten Ort

CB for Windows schafft eine Grundlage zur ortsunabhängigen Remote-Refraktion. Mit einer Fernsteuerfunktion und einer optionalen Videokonferenzplattform kann die Gerätebedienung des NIDEK RT-6100 oder TS-610 bequem aus der Ferne, beispielsweise aus dem Home-Office, erfolgen. So ist stets eine hochwertige Refraktion auch an verschiedenen Standorten unter Verwendung einer Remote-Technologie gewährleistet. Insbesondere außerhalb von Kernzeiten oder bei kurzfristigem Personalausfall bietet sich dem Anwender eine Alternative, um angebotene Leistungen unverändert erbringen zu können. So besteht jederzeit die Möglichkeit einer qualifizierten Refraktion ohne Abstriche.

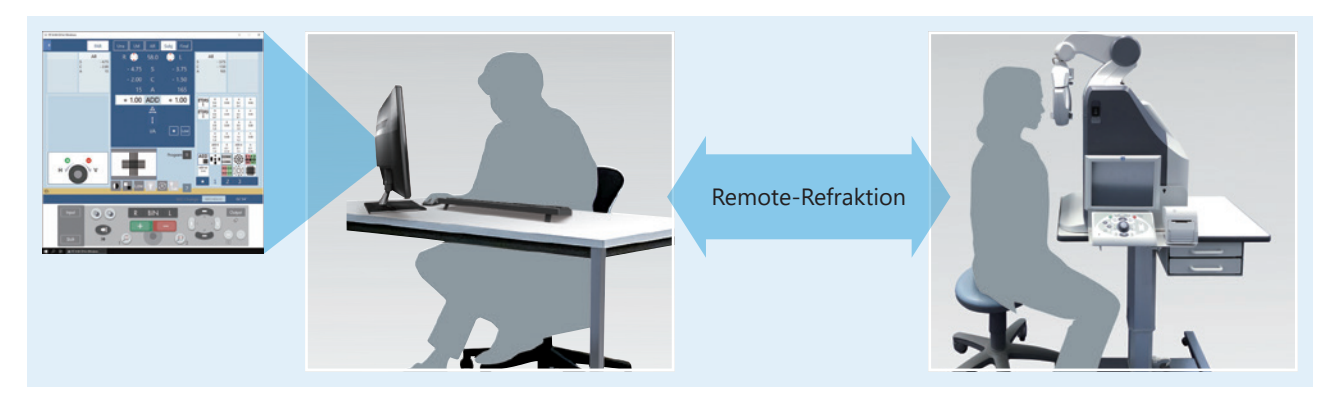

\*¹ CB for Windows beinhaltet keine Videokonferenzplattform und keine PC-Remote Funktion. Deren Installation erfolgt in Eigenverantwortung.

\* 2 Bedienkonsole und Windows Computer/Tablet können nicht simultan genutzt werden.

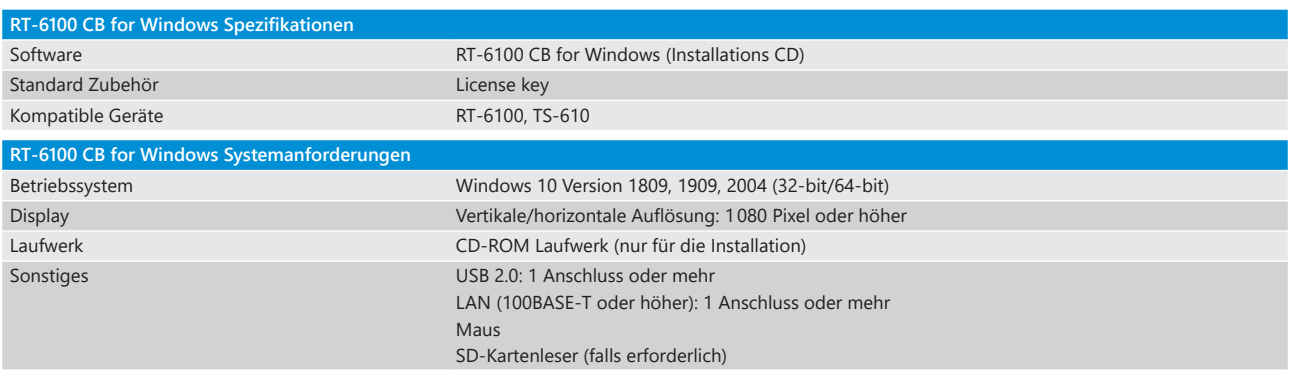

# $C \in$

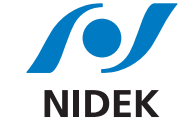

Aus Gründen der besseren Lesbarkeit wird auf die gleichzeitige Verwendung der Sprachformen männlich, weiblich und divers (m/w/d) verzichtet. Sämtliche Personenbezeichnungen gelten gleichermaßen für alle Geschlechter.

# WWW.OCULUS.DE **OCULUS Optikgeräte GmbH**

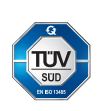

OCULUS ist zertifiziert gemäß DIN EN ISO 13485 MDSAP

Postfach • 35549 Wetzlar • GERMANY Tel. +49 641 2005-0 • Fax +49 641 2005-255 E-Mail: sales@oculus.de • www.oculus.de

 $\blacksquare$ 

17/0622/DE/FR 10014788

0622/DE/FR